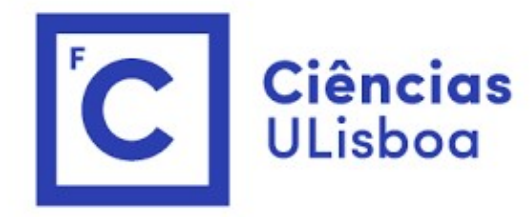

## ciências<br>ULisboa<br>Modelação Numérica Aula 4 Modelação Numérica<br>Aula 4<br><sub>Gestão de falhas em dados, espectrogramas, filtros de média móvel</sub>

# Dados semanais (falha=-999)<br>ml=np.loadtxt('MaunaLoa\_Week\_NOAA.txt')

#### ML=np.loadtxt('MaunaLoa\_Week\_NOAA.txt')

year=ML[:,3]

 $co2=ML$ [:,4]

plt.plot(year,co2)

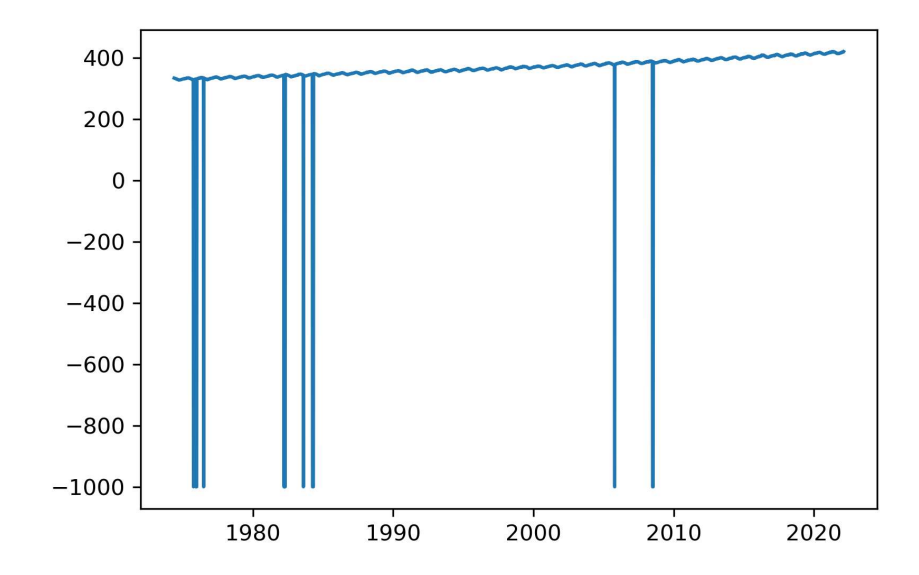

# **nan nas falhas (só para plt)**<br>
ML=np.loadtxt('MaunaLoa\_Week\_NOAA.txt')<br>
year=ML[:,3]<br>
co2=ML[:,4]<br>
N=len(co2)<br>
for k in range(N):<br>
if co2[k]<0:<br>
co2[k]=np.float('nan')<br>
plt.plot(year,co2)

ML=np.loadtxt('MaunaLoa\_Week\_NOAA.txt')

 $year=ML$ [:,3]

 $co2=ML$ [:,4]

N=len(co2)

if co2[k]<0:

plt.plot(year,co2)

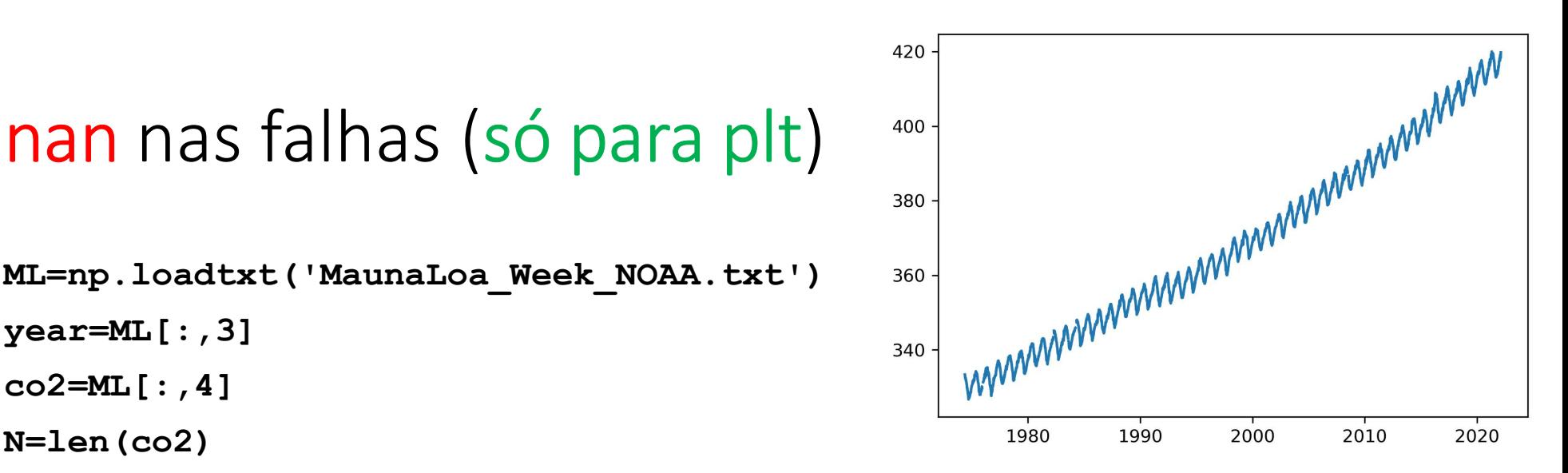

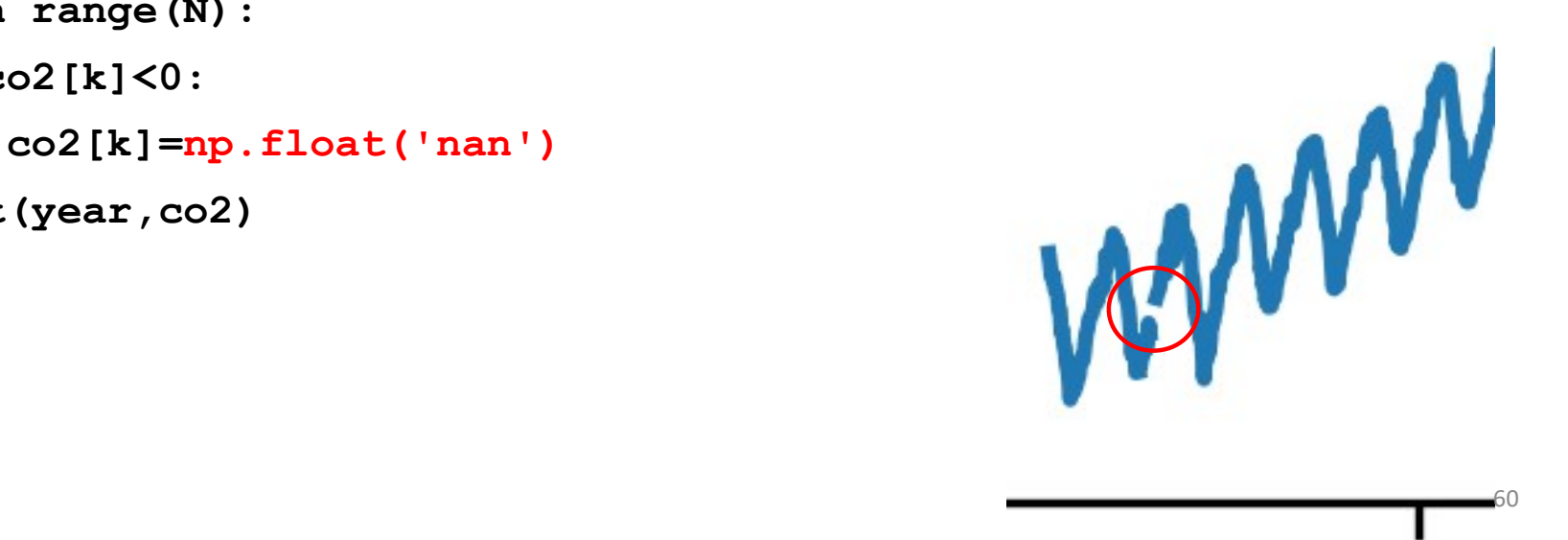

# A utilização de nan "só" funciona nos<br>gráficos... Preencher falhas A utilização de nan "só" funciona nos<br>gráficos… Preencher falhas<br><sub>ML=np.1oadtxt('MaunaLoa\_Week\_N0AA.txt')</sub>

```
ML=np.loadtxt('MaunaLoa_Week_NOAA.txt')
dt=7/365.25
year=ML[:,3];co2=ML[:,4];N=len(co2)
co2V=[]; yearV=[]A utilização de nan "só" fur<br>gráficos... Preencher falhas<br>mL=np.1oadtxt('MaunaLoa_Week_NOAA.tx<br>dt=7/365.25<br>year=ML[:,3];co2=ML[:,4];N=1en(co2)<br>co2V=[];yearV=[]<br>for k in range(N):<br>if co2[k]>0:<br>co2V.append(co2[k])<br>yearV.appe
       if co2[k]>0:
              co2V.append(co2[k])
              yearV.append(year[k])
co2V=np.array(co2V) #dados válidos
yearV=np.array(yearV)
co2I=np.interp(year,yearV,co2V)
```
#### Sinais transientes e espectrogramas

Sinais de curta duração podem ser impossíveis de detetar quando se analisa espectro.

No exemplo sintético estão sobrepostas 3 sinusoides, uma delas só durante uma janela temporal. No espectro de amplitude o sinal<br>transiente (T=10s) é muito fraco e estaria<br>ausente se existir um pequeno nível de transiente (T=10s) é muito fraco e estaria ausente se existir um pequeno nível de ruído.

Se analisarmos por janelas podemos dar relevância a estes sinais transientes.

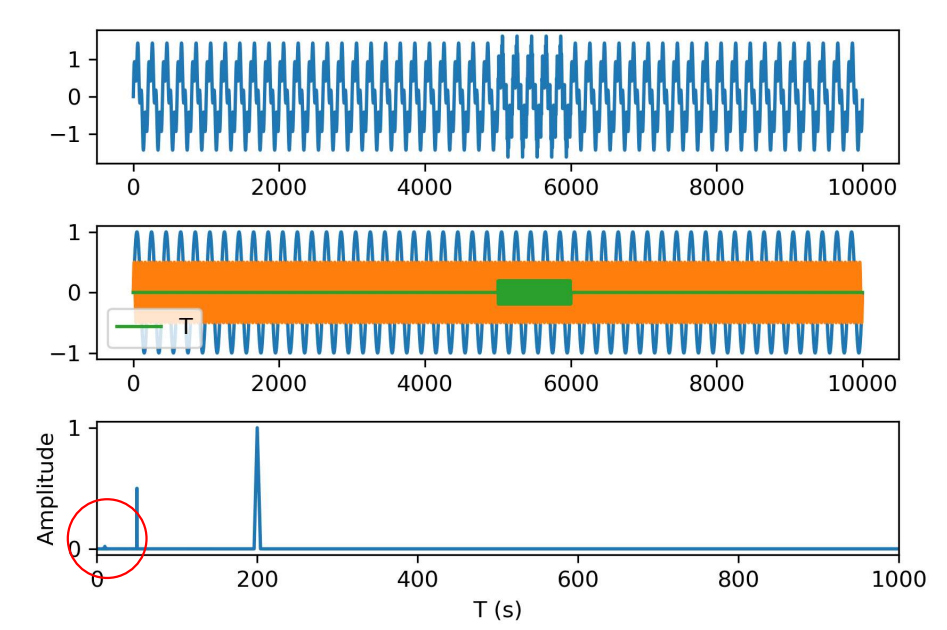

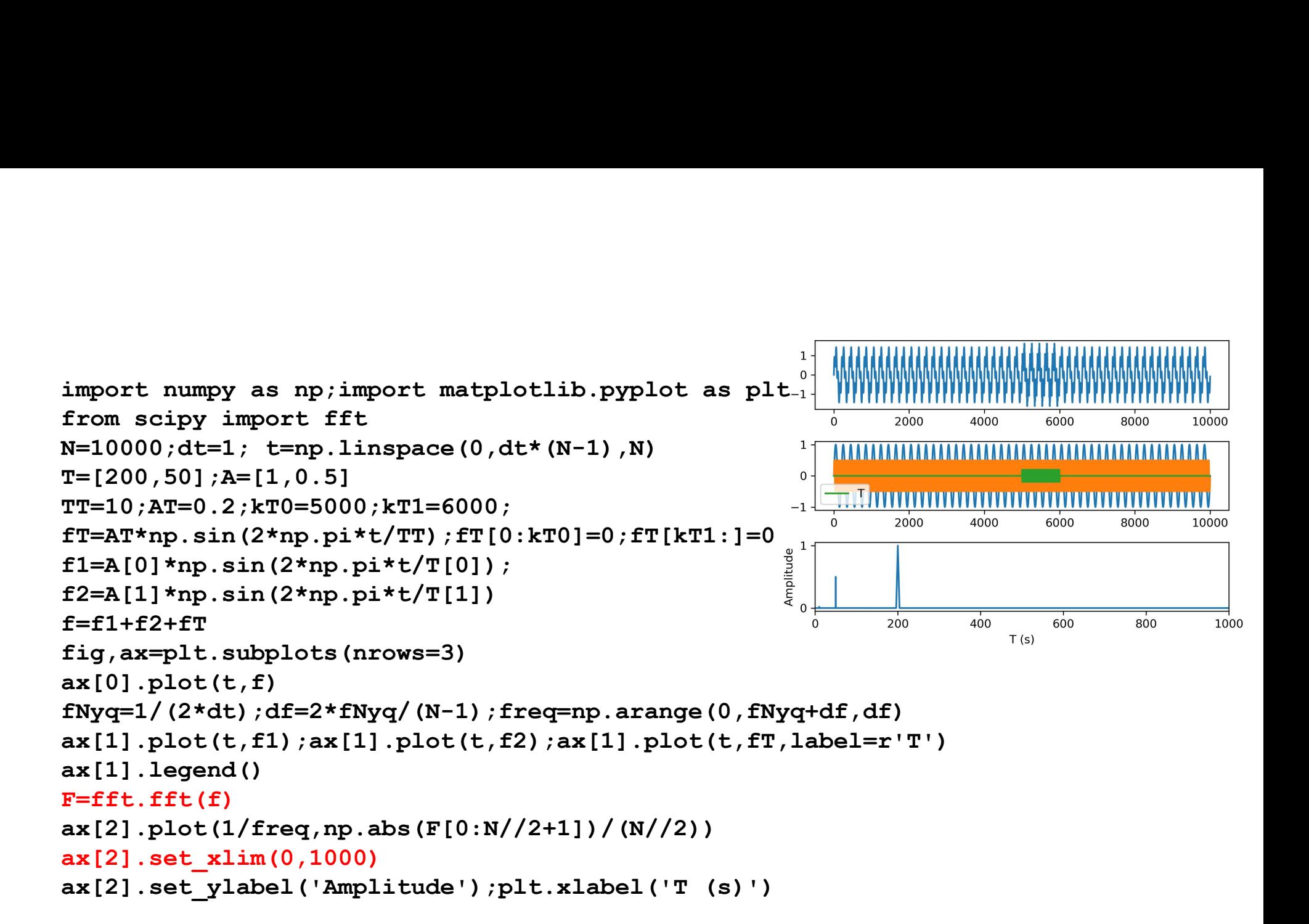

## Espectrograma

```
fig, ax=plt.subplots(nrows=10)
window=1000
                                            LO<sub>1</sub>
kw=-16
for k in range(0, N, window):
   kw+=1\inftyfw=f[k:k+window]
                                            G
   Nw=len(fw)
   fNyq=1/(2*dt); df=2*fNyq/(Nw-1) 0 200
   freq=np.arange(0,fNyq+df,df)
   Fw=fft.fft(fw)
   ax[kw].plot(1/freq,np.abs(Fw[0:Nw//2+1])/(Nw//2))
   ax[kw].set ylim(0,1)ax[kw].set_yticks([])
   if kw<9:
       ax[kw].set_xticks([])
   ax[kw] . set ylabel(str(k/1000))
```
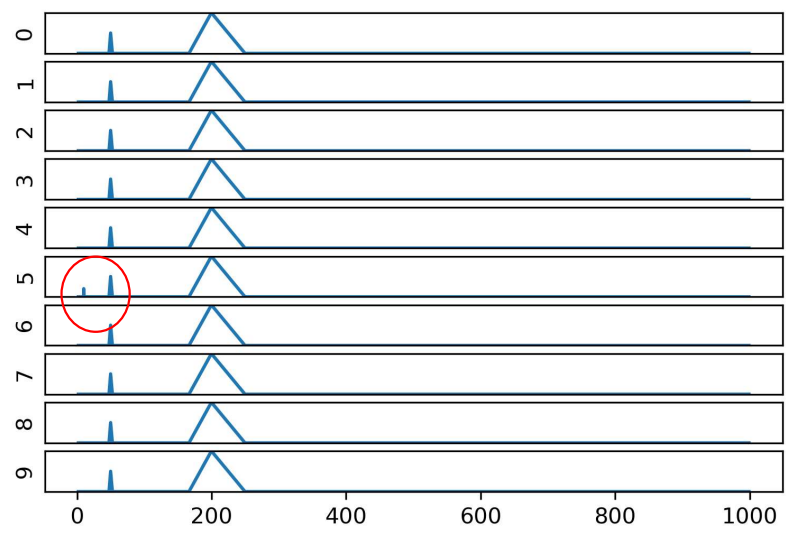

```
#versão 2
                                        9 -window=1000
                                        8 -FF=np.zeros ((window//2+1,N//window))
xis=np.copy(FF);yps=np.copy(FF)_{6}kw=-1xw=-1<br>for k in range(0,N,window):
    kw+=1\overline{3} -
    f w = f [k:k+window]; Nw=len(fw)
    fNyq=1/(2*dt); df=2*fNyq/(Nw-1)
    freq = np.arange(0, fNyq + df, df)0.20.3xis[:,kw] = freq; yps[:,kw] = kw 0.0 0.1
                                                              0.4f(Hz)Fw=fft.fft(fw)
    FF[:,kw]=np.abs(Fw[0:Nw//2+1])/(Nw//2)
plt.figure()
plt.contourf(xis,yps,np.log(FF),cmap='jet')
plt.xlabel('f (Hz)')
plt.ylabel('window')
```
 $0.5$ 

### Filtro digital

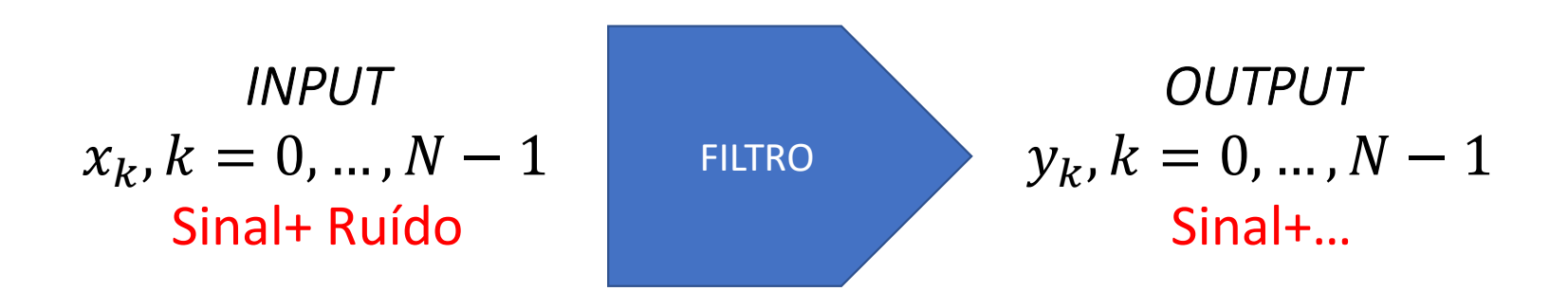

Sinal e ruído<br>As séries da dados reais contém em geral ir As séries da dados reais contém em geral informação proveniente de diferentes processos.

Dependendo do objetivo do analista só parte dessa informação é relevante, constituindo o sinal, sendo as outras componentes designadas por ruído.

Separar o sinal do ruído é o objetivo dos filtros.

No caso dos filtros digitais a separação é feita de forma algébrica, tipicamente por operações lineares sobre os dados.

### Filtro

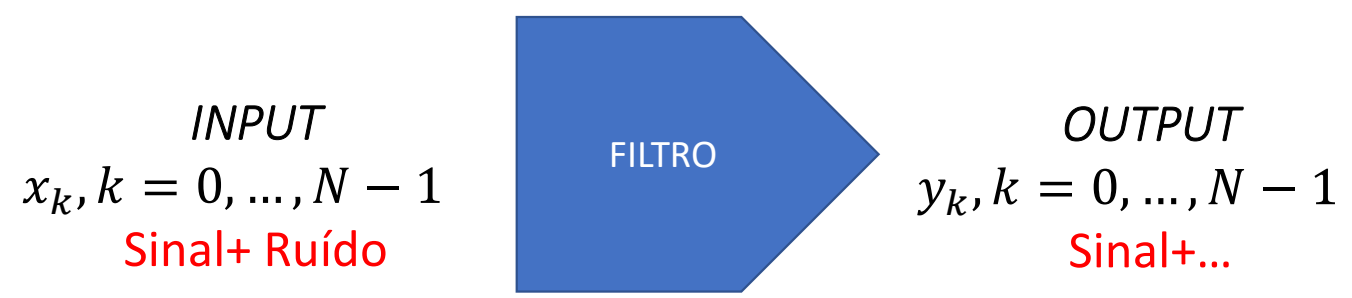

Filtro linear não recursivo (o output depende linearmente do input)  $y_k = \sum_{n=0}^{N} x_n h_{k-n} \Rightarrow y = x * h$ convolução

Coeficientes do filtro  $h_j$ ,  $j = 0, ..., J - 1$ 

#### Filtro recursivo

O output num dado instante depende do input, e também do próprio output em instantes anteriores:

$$
y_k = \sum_{n=0}^{N} x_n h_{k-n} + \sum_{m=0}^{k-1} y_m b_{k-m}
$$

Depende de dois conjuntos de coeficientes  $(h, b)$ 

### Média móvel

$$
y_k = \sum_{n=0}^{N} x_n h_{k-n} \Rightarrow y = x * h
$$

$$
\sum_{n=0}^{J} h_j = 1
$$

Trata-se de um filtro de média móvel. Exemplo:

$$
h_j=\frac{1}{J}
$$

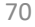

```
Média móvel<br>
numpy as np; import matplotlib.pyple<br>
;dt=0.1;T=10.<br>
menne (0. (N 1)tdtidt dt)
Média móvel<br>import numpy as np; import matplotlib.pyplot as plt<br>N=1001;dt=0.1;T=10.<br>t=np.arange(0.,(N-1)*dt+dt,dt)<br>x1=np.sin(2*np.pi*t/T) #"sinal"
N=1001; dt=0.1; T=10.
t=np.arange(0., (N-1)*dt+dt,dt)x1=np \nvert sin(2*np \nvert pi*t/T) #"sinal"
x2=0.5*np.sin(2*np.pi*t/(T/10)) #"ruido"x=x1+x2 #série a filtrar input
plt.plot(t,x1,color='black',label=r"$sin(2\pi t/10)$")
plt.plot(t,x,label=r"$input$")
nn=11 #comprimento do filtro
h=np.ones((nn))/nn
y=np.convolve(x,h,mode='same') #output
plt.plot(t,y,color='red',label=r"$output$")
plt.legend()
```
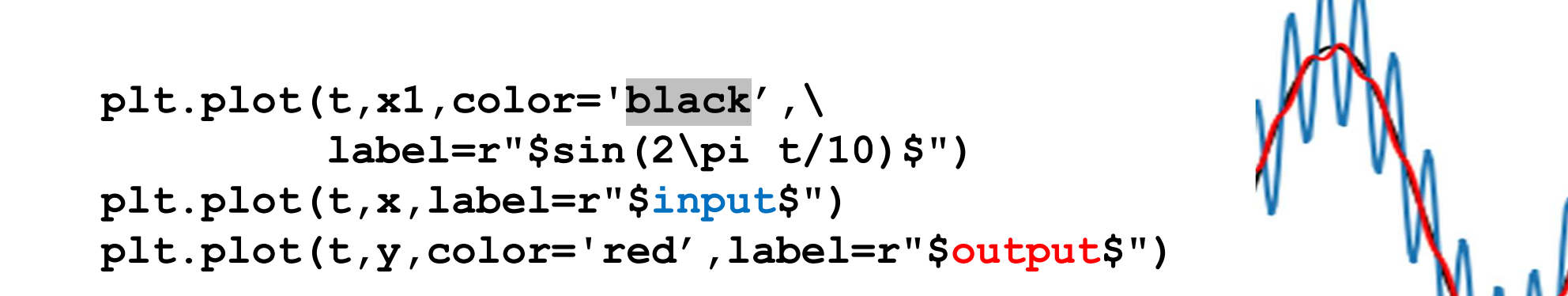

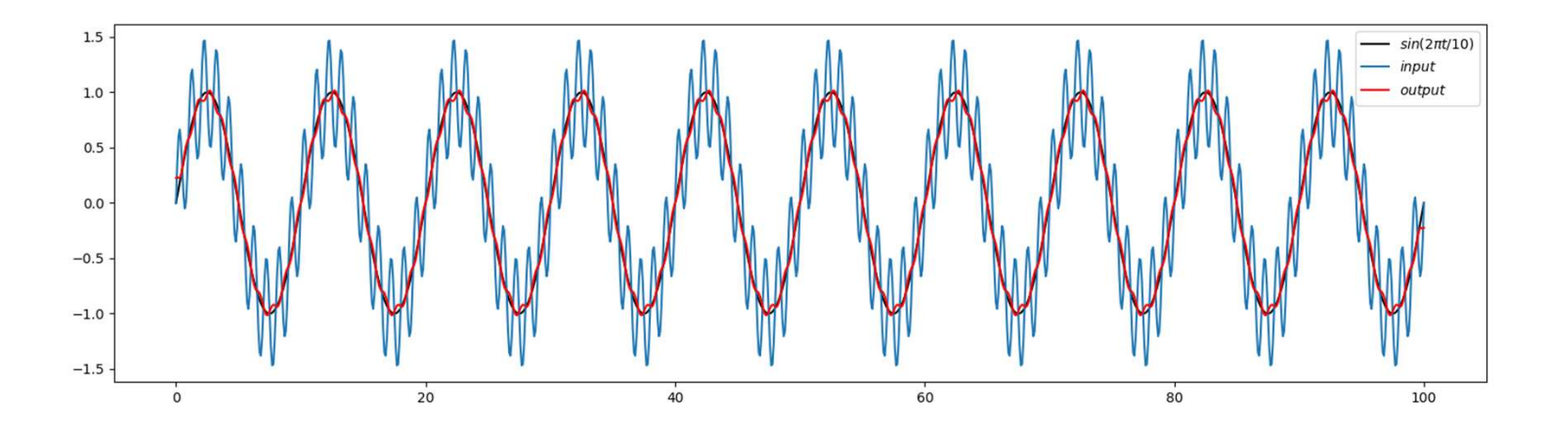

# A media móvel aplicada...<br>Diminuiu a amplitude das altas frequências.

Diminuiu a amplitude das altas frequências.

Constitui um filtro **passa-baixo**: deixa passar as baixas frequências.  $x1=np.sin(2*np.pi*t/T)$  #"sinal" (100 pontos/T) A media móvel aplicada...<br>Diminuiu a amplitude das altas frequências.<br>Constitui um filtro passa-baixo: deixa passar as baixas frequên<br>x1=np.sin (2\*np.pi\*t/T) #"sinal" (100 pontos/T)<br>x2=0.5\*np.sin (2\*np.pi\*t/(T/10)) #"ruído

```
x2=0.5*np.sin(2*np.pi*t/(T/10)) #"ruído" (10 pontos/T=)
```
nn=11 #comprimento do filtro

```
h=np.ones((nn))/nn
```

```
y=np.convolve(x,h,mode='same') #output
```

```
Com a mesma série e filtro<br>p1t.figure()<br>x=np.fft.fft(x) #Espectro do input
plt.figure()
Com a mesma série e filtro<br>plt.figure()<br>x=np.fft.fft(x) #Espectro do input<br>x=np.fft.fft(y) #Espectro do output<br>fNyq=1/(2*dt)<br>df=2*fNyq/(N-1)
Com a mesma série e filtro<br>plt.figure()<br>x=np.fft.fft(x) #Espectro do input<br>Y=np.fft.fft(y) #Espectro do output<br>fNyq=1/(2*dt)<br>df=2*fNyq/(N-1)<br>freq=np.arange(0,fNyq+df,df)
fNyq=1/(2*dt)df=2*fNyq/(N-1)freq=np.arange(0,fNyq+df,df)
plt.subplot(3,1,1)
plt.plot(freq, np.abs(X[0:N//2+1])/(N//2), label='X')plt.ylabel('|X|') #espectro de amplitude de x
plt.subplot(3,1,2)
plt.plot(freq, np.abs(Y[0:N//2+1])/(N//2), label='Y')plt.ylabel('|Y|') #espectro de amplitude de y
plt.xlabel('f (Hz)')
```

```
x1=np.sin(2*np.pi*t/T) #"sinal"
x2=0.5*np.sin(2*np.pi*t/(T/10)) #"ruido"x=x1+x2
```
y=np.convolve(x,h,mode='same')

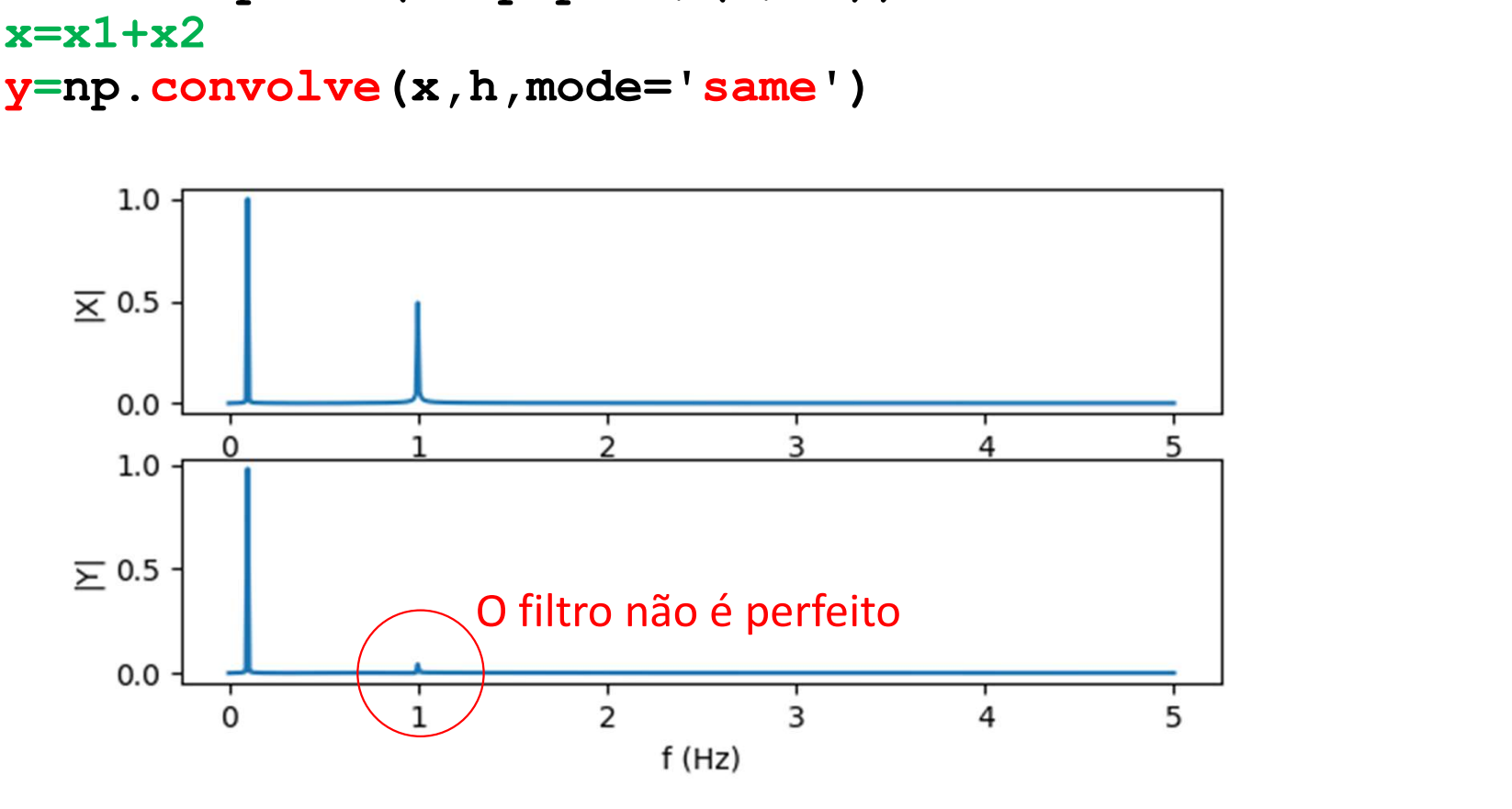

# É claro que o ruído não costuma ser um seno de<br>alta frequência... É claro que o ruído não costuma<br>alta frequência…<br>x1=np.sin(2\*np.pi\*t/T)

 $x1=np.sin(2*np.pi*t/T)$ 

 $r=0.5*np.random.randn(t.shape[0])$ 

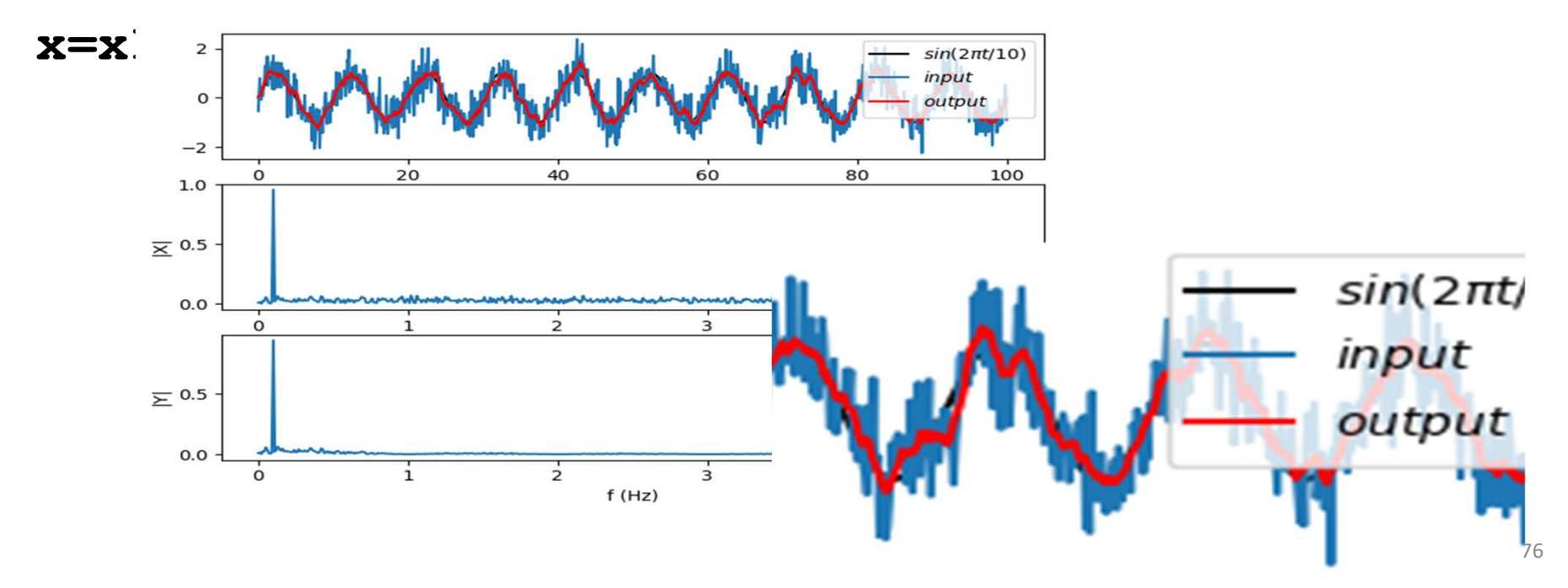

## Efeitos de fronteira Efeitos de fronteira<br>
Série com *n* pontos, filtro com *J* pontos<br>
Série com *n* pontos, filtro com *J* pontos<br>  $\{x_k\} = x_0, x_1, ..., x_{N-1}$ <br>  $\{h_j\} = h_0, h_1, ..., h_{J-1}$

 $Y = np \cdot convolve(x, h, mode='same')$ <br>  $\begin{bmatrix} \text{same'} & \text{prolong a} & \text{series } x \\ \text{produzindo} & \text{y com os mesmos pontos} \end{bmatrix}$ <br>  $\begin{bmatrix} x_k \end{bmatrix} = x_0, x_1, ..., x_{N-1}$ <br>  $\begin{bmatrix} h_j \end{bmatrix} = h_0, h_1, ..., h_{J-1}$ y=np.convolve(x, h, mode='same')<br>
'same' prolonga a série x<br>
Produzindo y com os mesmos pontos<br>  $\{x_k\} = x_0, x_1, ..., x_{N-1}$ <br>  $h_j$ } =  $h_0, h_1, ..., h_{j-1}$ <br>  $x h, \quad (k - n) \in [0, l - 1]$ y=np.convolve(x,h,mode='same')<br>'same' prolonga a série x<br>Produzindo y com os mesmos pontos<br> $x^2$ , $x^2$ ,..., $x_N$ ,  $x_1$ ,..., $x_N$ ,  $x_1$ ,..., $x_{N-1}$ <br> $x_1$ ,,  $h_1$ ,..., $h_{J-1}$ <br> $x_2$ ,  $h_1$ ,..., $h_{J-1}$ <br> $x_3$ ,  $h_1$ ,..., $h_{$ y=np.convolve(x,h,mode='same') 'same' prolonga a série x Produzindo y com os mesmos pontos

$$
\{x_k\} = x_0, x_1, ..., x_{N-1} \n\{h_j\} = h_0, h_1, ..., h_{J-1}
$$

Filtragem (convolução): = ି ୀ

Exemplo  $J = 10$ :

filter com J pontos

\n
$$
\{x_k\} = x_0, x_1, \dots, x_{N-1}
$$
\n
$$
\{h_j\} = h_0, h_1, \dots, h_{J-1}
$$
\nand

\n
$$
y_k = \sum_{n=0}^{N} x_n h_{k-n}, (k-n) \in [0, J-1]
$$
\n
$$
y_9 = x_9 h_0 + x_8 h_1 + \dots + x_0 h_9
$$
\n
$$
y_8 = x_8 h_0 + x_7 h_1 + \dots + x_1 h_7 + x_0 h_8 + x_{-1} h_9
$$

77

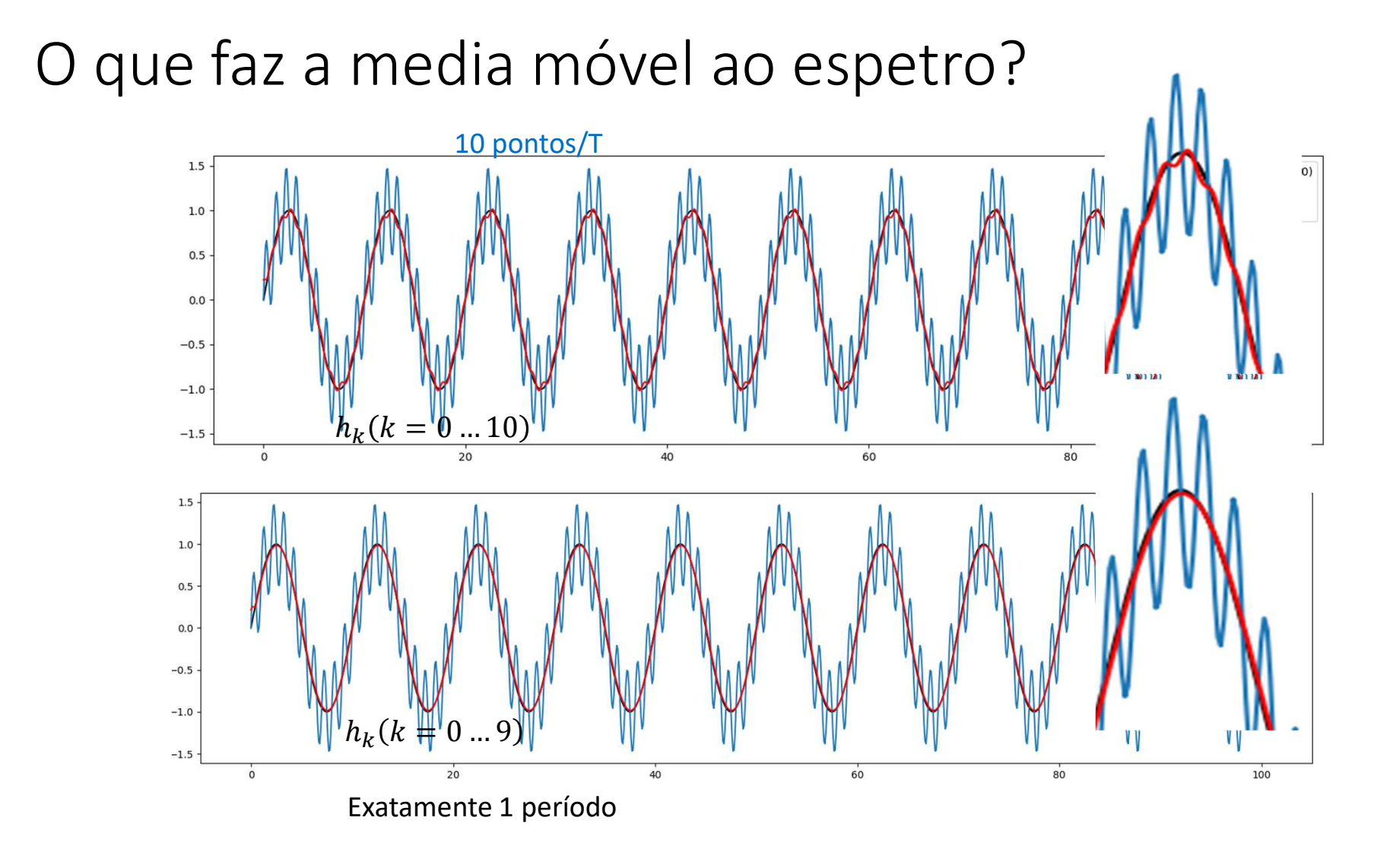

Teorema da convolução<br>Teorema da convolução<br>A transformada de Fourier da convolução de duas sér Teorema da convolução<br>A transformada de Fourier da convolução de duas séries é igual ao<br>produto das transformadas das séries individuais:<br> $y = x * h$ Teorema da convolução<br>A transformada de Fourier da convolução de duas séries é igual ao<br>produto das transformadas das séries individuais:<br> $y = x * h$ <br> $Y = \mathcal{F}(y) = F(x * h) = \mathcal{F}(x)\mathcal{F}(h) = XH$ Teorema da convolução<br>
A transformada de Fourier da convolução de duas séries é igual ao<br>
produto das transformadas das séries indivíduais:<br>  $y = x * h$ <br>  $Y = \mathcal{F}(y) = F(x * h) = \mathcal{F}(x)\mathcal{F}(h) = XH$ <br>
Notar que  $Y, X, H$  são complexos.

$$
y = x * h
$$
  
Y = F(y) = F(x \* h) = F(x)F(h) = XH

#### Série sintética com 4 frequências

```
import numpy as np
import matplotlib.pyplot as plt
N = 1001dt=1.0T = 365.t = np<u>arange</u> <math>(0.7 (N-1) * dt + dt, dt)x=np \cdot sin(2*np \cdot pi*t/T)plt.subplot(4,1,1)plt.plot(t,x,label=r"$sin(2\pi t/365$",color='green')
for Tr in [110., 75., 55., 18.]:
    x=x+np \sin(2*np \cdot pi*t/Tr)
```

```
plt.plot(t,x,label=r"$input$",color='black')
nn=150 #comprimento do filtro
h=np.ones((nn))/nn #média móvel
y=np.convolve(x,h,mode='same')
plt.plot(t,y,color='red',label=r"$output$")
plt.legend()
X=np.fft.fft(x)Y=np.fft.fft(y)
```

```
fNyq=1/(2*dt)
if N%2==0:
     df=2*fNyq/N
else:
    df = 2*fNyq/(N-1)freq=np.arange(0,fNyq+df,df)
plt.subplot(4,1,2)
plt.plot(freq,np.abs(X[0:N//2+1]/(N//2),label='X')
plt.ylabel('|X|') #espectro de amplitude de x
hExt=np.zeros(x.shape)
fNyq=1/(2*dt)<br>
if N%2==0:<br>
df=2*fNyq/N<br>
else:<br>
df=2*fNyq/(N-1)<br>
freq=np.arange (0,fNyq+df,df)<br>
plt.subplt(4,1,2)<br>
plt.bubt(freq,np.abs(X[0:N//2+1])/(N//2),label='X')<br>
plt.ylabel('|X|') #espectro de amplitude de x<br>
hExt=np
H=np.fft.fft(hExt)
plt.subplot(4,1,3)
plt.plot(freq,np.abs(H[0:N//2+1]),label='H')
plt.ylabel('|H|') #espectro de amplitude de h
plt.subplot(4,1,4)
plt.plot(freq,np.abs(Y[0:N//2+1])/(N//2),label='Y')
plt.ylabel('|Y|') #espectro de amplitude de y
plt.xlabel('f (Hz)')
```